# DM560 — Introduction to Programming in C++

## Class Test 1, Autumn 2018

Your Name:

Userid:

Each exercise gives 5 points. There are 100 points to collect overall.

#### **Exercise 1**

For each of the following three lines, write what is the error and its type (compiler error, run time error, logic error).

vector < char > v(5); for (int i=0; i < = v. size (); ++i) cout << v[i] << endl; cout << "Success!\n " ;

int i=0; int j = 9; while (i<10) ++j; if (j<i) cout << " Success!\n " ;

```
cin << "Success!\n " ;
```
## **Exercise 2**

Determine the type of <sup>g</sup> in this piece of code:

```
int a = 3;
double d = 2.19;
auto g = (d + 2)/a;
```
#### **Exercise 3**

Find the value stored in each variable at the end of the execution:

```
double b = 3.1, c = 0.0;
c = c + 2.0;b = b * (c + 3.0);int i = (int) (c + b);
i = i - 1;
```
 $b =$  $c =$  $i =$ 

#### **Exercise 4**

You program consists of the following files:

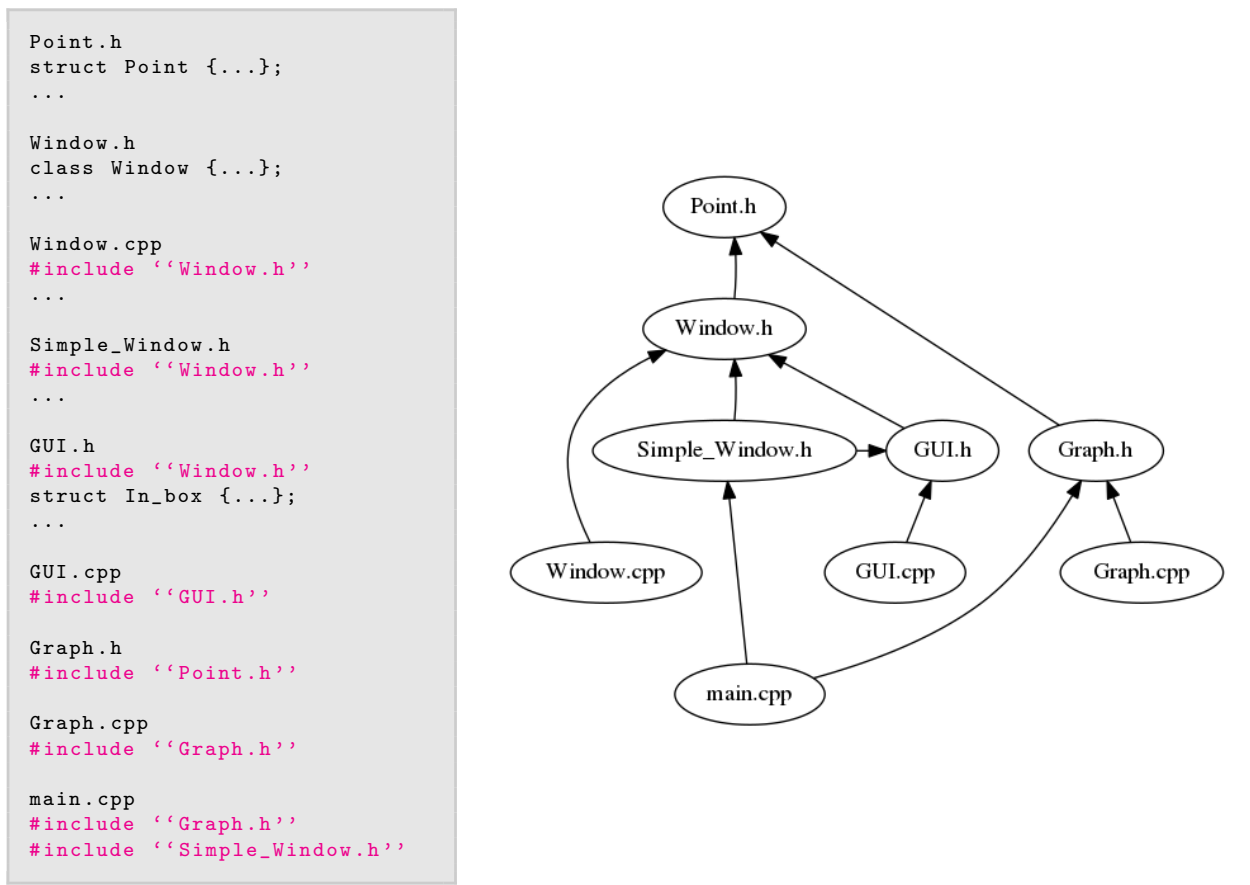

Write the commands that you would write in a shell of the Computer Lab to build the program from these files.

#### **Exercise 5**

Write all errors that compiling this file will produce

```
// main . cpp
int main ()
{
        cout \langle f(i) \rangle \langle f(i) \rangle}
```
## **Exercise 6**

Is this a definition or a declaration?

double calculate\_fraction (double);

#### **Exercise 7**

Suppose we need to work with the following data:

- *•* a distance between stars, measured in light-years;
- *•* a distance on the Earth's surface, measured in meters.

Propose names and types for variables to store these data.

#### **Exercise 8**

Write a function void join(const vector<int> &v, const vector<int> &w) that outputs the elements of v followed by the elements of <sup>w</sup> (in the original order).

#### **Exercise 9**

Write a method int factorial(int n) that returns the factorial of n for n> 0.

### **Exercise 10**

Write a method int occur(const vector<string>& s, const string& word) that returns the number of occurrences of the word word in <sup>s</sup>.

#### **Exercise 11**

Correct the following piece of code by defining the two functions do\_smth inside two different namespaces, N1 and N2, and then ensuring that the function used in the main function is the one defined in namespace N1.

```
# include < iostream >
void do_smth () {
   cout << ' 'Smth from N1'' << endl;
}
void do_smth () {
   cout << ''Smth from N2'' << endl;
}
int main () {
  do_smth ();
  return (0);
}
```
#### **Exercise 12**

What is the outcome of the following piece of code:

```
# include < iostream >
using namespace std ;
int x;
int main ()
{
     cout \lt\lt x \lt \cdot endl;
}
```
Unpredictable, Runtime error, or 0?

#### **Exercise 13**

Predict the output of following C++ program?

```
# include < iostream >
using namespace std ;
int main ()
{
  int x = 10;
  int\& ref = x;
 ref = 20;cout << "x = " << x << ''; '';
  x = 30;cout << "ref = " << ref << endl;
  return 0;
}
```
 $x =$  $ref =$ 

#### **Exercise 14**

What is the output of the following piece of code?

```
#include <iostream>
using namespace std;
int main ()
{
   int x = -1;
   try {
      cout << " Inside try \n";
      if (x < 0){
         throw x;
         cout \lt\lt "After throw \n";
      }
   }
   \text{catch} (int x ) {
      cout << "Exception Caught\n";
   }
   catch (...) {
       cout << " Default Exception Caught \n";
```

```
}
   cout << "After catch\n";
   return 0;
}
```
## **Exercise 15**

What is the output of the following piece of code?

```
#include <iostream>
using namespace std;
int main ()
{
 try
  {
    try
    {
     throw 20;
   }
    catch ( int n)
    {
      cout << "Inner Catch \n";
      throw ;
    }
  }
  catch ( int x)
  {
    cout \lt\lt "Outer Catch \n";
  }
  return 0;
}
```
### **Exercise 16**

What happens in C++ when an exception is thrown and not caught anywhere like following program.

```
#include <iostream>
using namespace std;
int fun() throw (int)
\{throw 10;
}
int main () {
  fun ();
  return 0;
}
```
A Compiler error

- B Abnormal program termination
- C Program doesn't print anything and terminates normally

## **Exercise 17**

Predict the output of the following program:

```
#include <iostream>
using namespace std;
int main ()
{
   const int x;
   x = 10;cout << x << endl;
  return 0;
}
```
A. Compiler Error

B. 10

C. 0

D. Runtime Error

#### **Exercise 18**

What is the output of the following C++ program?

```
# include <iostream >
int const s =9;
int main ()
{
    std:: cout << s;
    return 0;
}
```
A. Compiler Error

B. 9

C. 0

#### **Exercise 19**

What is the output of the following C++ program?

```
# include < iostream >
using namespace std;
int fun(int x = 0, int y = 0, int z)
{ return (x + y + z); }
int main ()
{
   \cot \prec \; \text{fun}(10);return 0;
}
```
A. 10

B. 0

C. 20

D. Compile error

#### **Exercise 20**

What is the output of the following program?

```
# include < iostream >
using namespace std ;
int f( int n)
{
     cout <<n<<endl;
     if (n <= 1)
       return n;
     return f(n-1) + f(n-2);}
int main ()
{
  int n = 3;
  \cot \prec f(n);return 0;
}
```